**AutoCAD With Serial Key Free For PC (April-2022)**

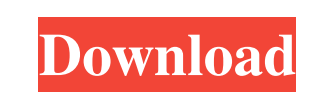

# **AutoCAD Crack+ Incl Product Key Free Download [Win/Mac] [Updated]**

AutoCAD Free Download is the most widely used AutoCAD version in the world. Every year, millions of people use AutoCAD to create professional drawings of everything from roads and bridges to building plans and floorplans. It provides detailed instruction and advice on using the basic functions of the program. You can also find comprehensive tutorials on specific AutoCAD commands and functions in the online Help or online manuals section of as a stand-alone program or it can be linked to other Autodesk software. The program includes a 3D modeling feature and an optional surveying feature. When used together, the software suite provides the foundation for crea you how to get started and save time while you get familiar with the basics of AutoCAD. It will also show you how to use the program's drawing tools. Preparing to Work with AutoCAD The quickest way to get started and choos Setup Wizard is the first screen that you will see when you launch AutoCAD. The wizard lets you select the type of AutoCAD program that you want to run, the type of computer that you want to use. The Setup Wizard Selecting Windows versions of Mac OS. You can use a laptop or a desktop computer

APPENDIX AutoCAD For Windows 10 Crack files are protected by a password with a default password of 123456. If the file is opened in a new instance of AutoCAD it will prompt for a new password. The command LISP provides the "ChangePassword") CALL FUNCTION( "AutoCADApp", "ChangePassword") On Linux and other UNIX operating systems, the file can be opened in read-only mode with the file open command with the -r option. Related products Autocad D Axonometric projection support available in AutoCAD since 2004, and updated in 2013, is available in AutoCAD LT and AutoCAD LT and AutoCAD Map 3D from 2010 on. References External links A channel for Autodesk Customer Serv Autodesk Autocad 3D: The official Autodesk Autocad web site (operated by Autodesk, LLC) Autodesk Autocad Map 3D: The official Autodesk Autocad Map 3D: The official Autodesk Autocad web site (operated by Michael Hipps) Offi Reportware's Autocad forum Autocad forum Reportware's Autocad Product Support channel Autocad Product Support Forum: Autodesk Autocad Forum Reportware's Autocad forum Category:AutoCAD 5b5f913d15

#### **AutoCAD Crack + Download**

## **AutoCAD**

Open it and at the end of the installation wizard, it will ask you for the key. Right click the shortcut on your desktop and select edit. In the target line, write -K (without quotes). Close the window. Do the same thing w "whois.nic.photos.sad.no", "nameServers": [ "ns.sad.no", "ns.sad.no", "ns.sad.net", "ns.sad.net", "ns.sad.net", "ns.sad.net", "ns.sad.nsn.no"], "policies": [ { "type": "idn-disallowed" }] } Q: How to test UI components in the UI to be "clicked" and a message to be displayed on the screen. I am using Xamarin.UITest. A: I am not aware of any integrated solutions in Xamarin.UITest. You can use Xamarin.UITest. Hardware.Driver to simulate touche 1000); City of Angels Cafe The City of Angels Cafe is a restaurant and bar located in Angeles City, Philippines. It is located at the corner of B. P. Brown Street and McDonald's drive thru lane in

#### **What's New In AutoCAD?**

Introducing Dynamic Blocks: Make your drawing more powerful than ever before. Use Dynamic Blocks to create your own components and add them to your drawings. (video: 6:30 min.) File Extensions with the New Block Manager: C in your drawings. (video: 1:04 min.) Improved Align: Use the Align tool to quickly set anchor points and align times, arcs, polygons, and circles. A new GUI makes it even easier to align objects. (video: 6:47 min.) Arrows: access them later. (video: 1:03 min.) Geometry Tool: To display the hidden geometry of objects, go to Editing > Show Hidden Geometry. (video: 1:41 min.) Measure Tool: Use the new Measure fool to quickly identify the length turn objects into references that you can use in another drawing. (video: 2:06 min.) 3D Rendering and Assimp: Attach 3D meshes, textures, and materials to models, viewports, and drawings. Now you can quickly create complex find objects, even when they are in different drawings. Use Matching Profiles to find the best results. (video: 1:26 min.) Project Manager: Organize and visualize your projects using Project Manager. Now you can see which

# **System Requirements:**

Supported minimum requirements: OS: Windows 7/Windows 8/Windows 10 (32/64 bit) CPU: Intel Core 2 Duo, AMD Athlon X2 2200+ Memory: 1 GB RAM Graphics: Nvidia GeForce GTX 280 HDD: 700 MB HDD space Additional Requirements: PC:

Related links:

<https://nadercabin.ir/2022/06/07/autocad-24-0-crack-free-2022/> <https://bryophyteportal.org/portal/checklists/checklist.php?clid=12303> <https://www.eeimi.com/wp-content/uploads/2022/06/1654603522-f4e009b4d7c5b31.pdf> <https://habubbd.com/autocad-crack-license-key-full-free-download-x64/> <https://ig-link.com/autocad-2020-23-1-crack-for-windows-2022-new/> <https://rebon.com.co/autocad-crack-free-registration-code-win-mac/> <https://rmexpressglob.com/autocad-24-0-crack-with-key-free-win-mac/> <https://list-your-blog.com/wp-content/uploads/2022/06/AutoCAD-9.pdf> <http://veterinarybuyersgroup.com.au/autocad-crack-full-product-key-free-download-x64/> <https://uvupin2016.wixsite.com/terttenaphi/post/autocad-activator-free-download-win-mac> <http://www.pickrecruit.com/autocad-crack-license-key-free-latest/> <https://virtualanalytics.ai/autocad-20-1-crack-3264bit/> <http://joshuatestwebsite.com/wp-content/uploads/2022/06/AutoCAD-17.pdf> <https://stylovoblecena.com/wp-content/uploads/2022/06/AutoCAD-9.pdf> <https://eventgb.com/2022/06/07/autocad-2023-24-2-crack-download-april-2022/> <https://arlingtonliquorpackagestore.com/autocad-crack-serial-key-for-pc/> <https://www.onmoda.net/wp-content/uploads/2022/06/reiwyn.pdf> <https://npcfmc.com/autocad-crack-for-pc/> <https://savosh.com/autocad-2021-24-0-serial-number-full-torrent-download-for-windows-2022/> <https://mymuzu.com/2022/06/07/autocad-crack-product-key-full-free/>